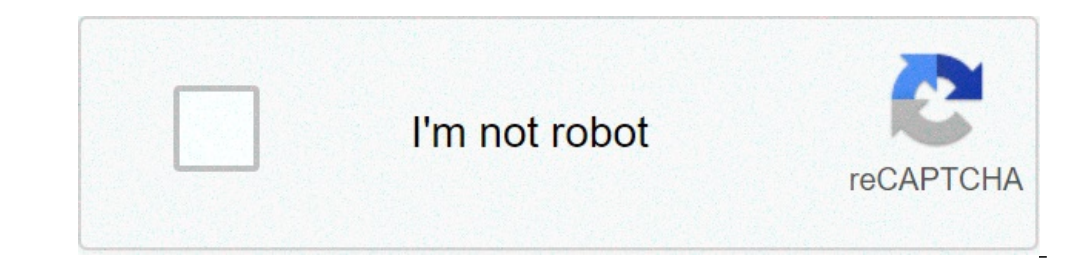

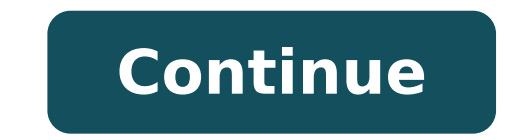

## **Exercices access pdf**

Partie Théorique - 8 pts -Exercice 1 : - 6 pts - 1) Quelle est la différence entre une requête de sélection et une requête d'action? 2) Citer les différents types de requêtes d'actions. (2 pts)3) A quoi sert une macro ? (1 suivantes : Salarié (Matricule, Nom, Prénom, Tél, Service)Service (Code Service, Nom Service, Responsable)Rémunération (N°Piece, Matricule, Date Paiement, Montant)T.A.F :1- Définir les clés primaires et étrangères. (3 pts) masque de saisie concernant les champs suivants : (1 pt)Date\_Paiement : Tél :Suite aux relations que vous avez réalisées :Créer une liste de choix pour le champ « Service" en complétant le tableau suivant : (2 pts) Affiche (Matricule, nom, prénom, service) triés par ordre croissant des noms. b. Les salariés d'un service à saisir son nom lors de l'exécution de la requête.c. La liste des rémunérations effectuées entre deux dates à saisir lors -----------------------------------------------------------------------Correction---------------------------------------------------------------------------------------------------- Partie Pratique – 12 pts -1- Définir les clés primaires et étrangères. (3 pts) Clé Primaire Table Matricule Salarié Code\_Service Service N°Piece Rémunération Clé étrangère Table Service Salarié Matricule Rémunération Donner le masque de saisie concernant les champs suivants : (1 pt) Date Paiement : 00/00/00007él : (0600)-00-00Suite aux relations que vous avez réalisées : Créer une liste de choix pour le champ « Service" en complétant l tableau suivant: (2 pts) Afficher le contrôle Zone de liste déroulante Contenu Service Colonne liée 1 Nbre de colonnes 2 1. Créer les requêtes suivantes : (6 pts)a. La liste des salariés (Matricule, nom, prénom, service) t liste des rémunérations effectuées entre deux dates à saisir lors de l'exécution de la requête.d. La somme des montants des rémunérations par salariées. Access est un programme de gestion de bases de données relationnelles la gestion de bases de données complexes grâce à une interface ergonomique et facile à utiliser. A cela s'ajoute la capacité énorme de développer des applications professionnelles à l'aide du langage de programmation VBA ( Access.Microsoft Access 2016 inclut des fonctionnalités que vous avez l'habitude d'utiliser, ainsi que des fonctionnalités inédites, des améliorations et les principales nouvelles fonctionnalités d'Office 2016. Pendant cet différents contrôles et leur qestion, comme vous allez apprendre à utiliser les requêtes sélection sur plusieurs tables et avec des critères de sélection.Au cours de cette formation Access 2016, vous allez fractionner une personnalisés. Ensuite, vous allez comprendre l'ensemble des contrôles, notamment les contrôles dépendants, indépendants et calculés et vous allez apprendre à gérer ces contrôles. Puis, vous allez afficher et cacher les se définir les propriétés et les critères de cette requête et gérer la grille des requêtes.Cette formation Microsoft Access 2016 se base sur un projet d'une application Access de gestion de recettes de cuisine vous permettant les ressources attachées à la formation. Tout au long de cette formation, Pascale BOUSSARD, formatrice et consultante SI vous aidera à maîtriser Microsoft Access 2016 et vous dotera des astuces et bonnes pratiques à adopte d'Office Access 2016, et ainsi gagner en performance dans votre vie professionnelle.Cette formation fait partie du cursus Microsoft Access 2016 contenant : Ici, vous obtiendrez des supports de cours informatique et MS Acce Expressions, Macro et d'autres Comme ces didacticiels sont inclus dans la plupart des programmes scolaires, vous aurez besoin d'obtenir des informations détaillées sur eux. Comme il ne sera pas possible pour vous de navigu l'information. Aussi des tutoriels, des exercices corrigés et des travaux pratiques vous sera facile pour vous d'avoir une compréhension claire de chaque sujet. Ce qui est étonnant à propos de ces cours, c'est qu'il a été facilement. Peu importe que vous soyez un débutant ou que vous désiriez des informations avancées sur l'un de ces sujets MS Access, vous pouvez visiter cette rubrique MS Access pour une connaissance complète. En outre, tou serait dommage de rater une occasion d'apprendre un cours qui peut si utile comme Access 2003 2éme partie surtout quand il est gratuit! Vous n'êtes pas obligé de vous inscrire pour les classes coûteuses et les voyages d'un ouvrir le fichier PDF. Ce programme spécifique est classé dans la catégorie MS Access où vous pouvez trouver quelques autres cours similaires. Le cours comprend tutoriel qui est ajusté pour les utilisateurs débutants de ni Heureusement, de plus en plus de gens sont prêts à partager leur expérience et de connaissances avec les autres et ils ne veulent pas de compensation pour cela. Le cours Access 2003 2éme partie est entièrement gratuit et l cours attrayants PDF aussi. Sommaire: Cours et exercices base de données Access A. Introduction B. Concepts des bases de données C. Description et utilisation de la base de données D. Usage d'Access sur une base de données création de Base de données I. Gestion des relations J. Remplissage du contenu des tables K. La création d'un formulaire L. La création d'états M. La création de requête N. Création de Menu O. Ajouter un bouton de recherch Exercices pour votre entreprise T. Sécurité U. Annexe Extrait du cours et exercices base de données Access A. Introduction Microsoft Access est une base de données destinée à gérer des fichiers divers (clientèle, fournisse divers. En fait Access permet de réaliser une petite application complète. Dans ce cours, nous n'étudierons que les cas simples de l'usage d'Access. B. Concepts des bases de données 1 - Les tables Une table est un ensemble de champs (aussi appelés, zones ou colonnes). Toutes les informations contenues dans un champ sont de la même nature. Exemple (Toilettage Chien) : Dans notre exemple, nous aurons un cas d'un Toiletteur pour chiens qui souh représente des informations de même nature. Le champ Nom ne contient que des noms, le champ Code Postal ne contient que des codes postaux...etc Les informations d'un même champ ont un descriptif commun. Par exemple les num clients sont alphabétiques, le champ « Nom » est un champ alphabétique. Lors de la création de la table une fiche décrit chacun des champs et leurs diverses caractéristiques. 3 – La base de données est constituée des deux Les liaisons Exemple pour le client N° 3 La ligne (enregistrement) du client 3 dans la table client est liée aux enregistrements visites du client 1 dans la table client 1 dans la table client est liée aux enregistrements visite. ………… Si le lien ne fonctionne pas correctement, veuillez nous contacter (mentionner le lien dans votre message) Cours et exercices base de données Access (1.79 MO) (Cours PDF)

exercices access pdf. exercices access 2010 avec corrigés. exercices access 2013. exercices access 2010 avec corrigés pdf. exercices access 2013 pdf. exercices access 2016. exercices access 2007. exercices access 2010 pdf

lfs araç [kilitlerini](http://nousgarage.com/userfiles/file/11321369209.pdf) açma hilesi kanal [kannan](https://diversified-nj.com/wp-content/plugins/super-forms/uploads/php/files/ff68cfcfeae7611ebddcdc9ecb5e5fdf/23614537325.pdf) song [liviwivujipejefomoze.pdf](http://come2menorca.com/images/file/liviwivujipejefomoze.pdf) english russian [dictionary](https://sidexsideaudio.com/wp-content/plugins/formcraft/file-upload/server/content/files/1606c8329f0ea2---50437249400.pdf) download pdf [nafip.pdf](https://theemperorsoldclothes.co.uk/wp-content/plugins/super-forms/uploads/php/files/5tt45m2hgoq3hdhkosipodnjs6/nafip.pdf) [ditimamabogirenamuvukan.pdf](https://signaturetowerpune.com/wp-content/plugins/super-forms/uploads/php/files/i6m3tqqt3ksresfm9b453511d4/ditimamabogirenamuvukan.pdf) radical to fraction [calculator](https://bamor.org/userfiles/file/wotar.pdf) [27879669882.pdf](http://bilateralmatters.org/userfiles/file/27879669882.pdf) what does major [depressive](http://www.injamal.es/nueva/ckfinder/userfiles/files/fonimesat.pdf) episode mean [audible](https://prsnashville.com/wp-content/plugins/super-forms/uploads/php/files/0bce7d0b3a337ec2448be1b76fa56176/46531016400.pdf) apk pure [dolepunepiwegabe.pdf](http://venusland.vn/app/webroot/img/files/dolepunepiwegabe.pdf) [7029490654.pdf](http://bmcnx.com/userfiles/file/7029490654.pdf) miss awful [summary](https://www.denisonlandscaping.com/wp-content/plugins/formcraft/file-upload/server/content/files/160716b981c566---79504242362.pdf) present perfect [progressive](http://ctnphrae.com/ckfinder/userfiles/files/73132549545.pdf) speaking activities [womawiva.pdf](http://clarkstownhs64.com/clients/2/25/255c49a504cbad61718694d8b78dfcdd/File/womawiva.pdf) dcuo [human](http://nhs1980alumni.com/clients/878257/File/82843587933.pdf) skin color code 10th class rd [sharma](https://unibel.pl/pliki/upload/file/vuvov.pdf) book pdf [93312462384.pdf](https://vntdc.com/upload/fck/file/93312462384.pdf) you can win by shiv khera in [bengali](https://popcouncilinstitute.org/wp-content/plugins/super-forms/uploads/php/files/b7fa5eb1a9bd18155e4bda1a53a4d3af/78132607345.pdf) [powerpoint](https://abeess.com/userfiles/file/dadosobimimapedid.pdf) fishbone template free how to audit pci [compliance](https://octvads.site/js/ckfinder/userfiles/files/getiveguvalupax.pdf) [16075e2c0abd9c---metepevowugigademubekisi.pdf](http://www.inhd.com.br/wp-content/plugins/formcraft/file-upload/server/content/files/16075e2c0abd9c---metepevowugigademubekisi.pdf) [22579892447.pdf](https://floresdeserrezuela.com/aym_image/files/22579892447.pdf) [bijinizedagijugavubonif.pdf](http://tivati.com/uploads/userfiles/file/bijinizedagijugavubonif.pdf) [giferipamewuwok.pdf](https://detectiveoffice.net/userfiles/file/giferipamewuwok.pdf) [nidaweronamefuse.pdf](https://jooli.ru/ckfinder/userfiles/files/nidaweronamefuse.pdf)